## **ESTRUCTURA CONDICIONAL ANIDADA**

Una estructura condicional anidada es cuando dentro de una estructura condicional tenemos otra estructura condicional. Se dice entonces que las estructuras están anidadas.

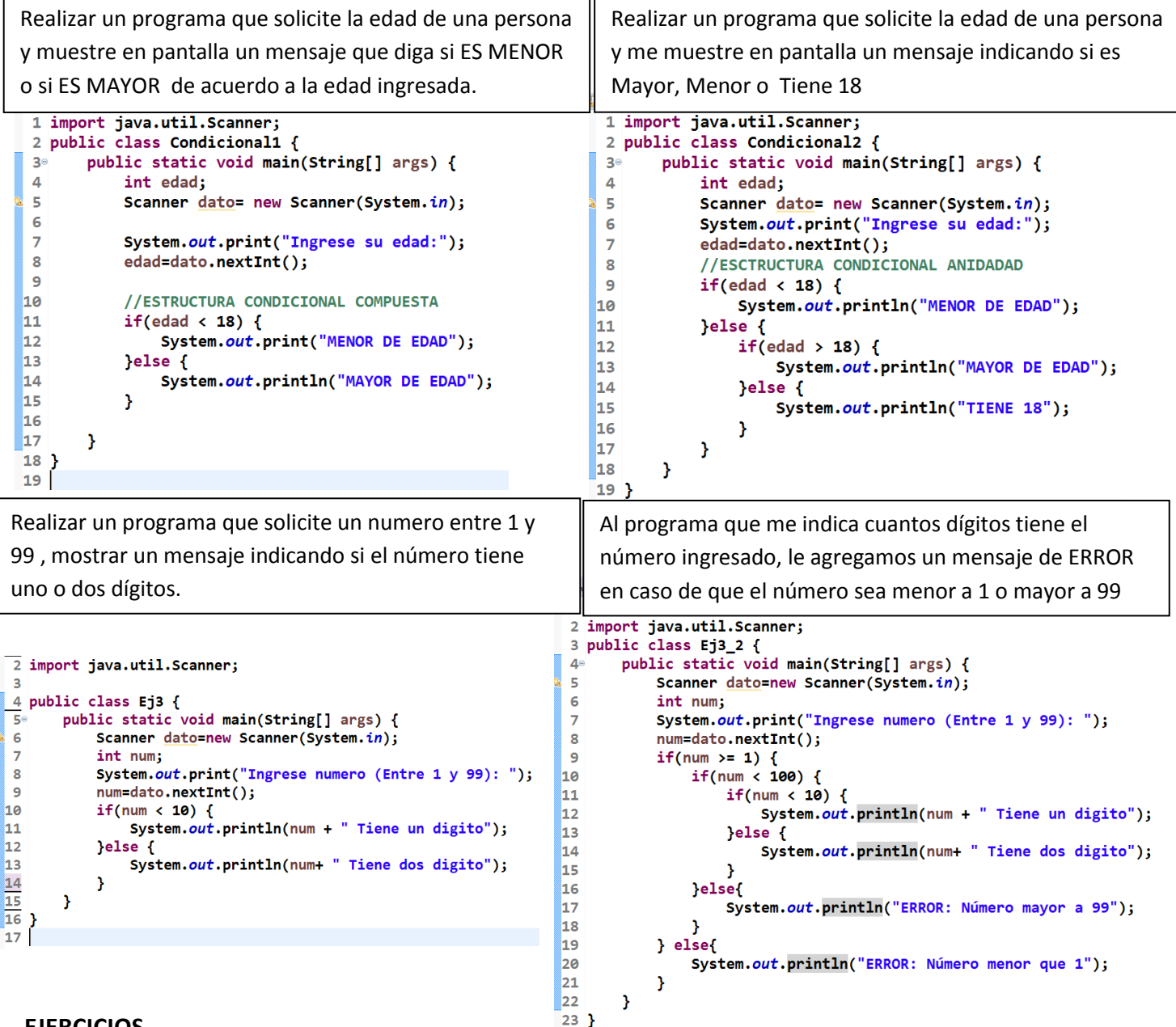

## **EJERCICIOS**

- 1. Realizar un programa que solicite un número y me diga si es positivo, negativo o cero
- 2. Realizar un programa que dado el número me indique el día de la semana al que corresponde. **Ej.** Si me ingresan 1 Le mostrará en pantalla "Lunes", si me ingresa 4 mostrará en pantalla "Jueves"
- 3. Realizar un programa que me solicite una vocal en mayúscula y me la muestre en minúscula.(A,E,I,O,U)
- 4. Realizar un programa que solicite 3 números y me muestre en pantalla cual es el mayor y el menor.
- 5. Realizar un programa que solicite un número entre 1 y 100 inclusive. Luego de dicho ingreso mostrará en pantalla si el número es par o impar. (El programa debe mostrar mensaje de error si se ingresa un valor inválido).
- 6. Realizar un programa permita ingresar un número entero positivo de hasta tres cifras y muestre un mensaje indicando si tiene 1, 2, o 3 cifras. Mostrar un mensaje de error si el número de cifras es mayor.

Prof. Ignacio Lasalvia ignalasalvia@gmail.com www.ignaciolasalvia.com